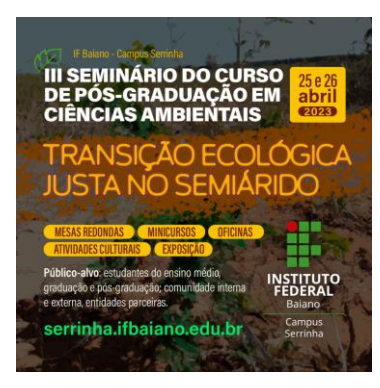

# **Orientações para realizar a Inscrição do III Seminário da Pós Graduação em Ciências Ambientais – IFBaiano – Serrinha -BA**

### **Primeiro Passo: acessar o link da página do evento: [https://eventos.ifbaiano.edu.br/portal/3seminario](https://eventos.ifbaiano.edu.br/portal/3seminario-ciencias-ambientais-serrinha/)[ciencias-ambientais-serrinha/](https://eventos.ifbaiano.edu.br/portal/3seminario-ciencias-ambientais-serrinha/)**

## **Segundo Passo: na página do evento, lado direito da tela, acessar link de inscrição:**

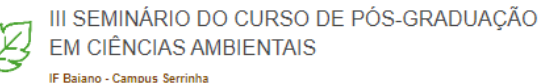

Dúvidas frequentes Submissão de trabalhos Programação

#### APRESENTAÇÃO

O III Seminário do Curso de Pós-graduação em Ciências Ambientais - IFBaiano campus Serrinha-Bahia (III SPGCA) propõe a divulgação e discussão de ações voltadas para a conservação do meio ambiente, focadas no eixo temático - TRANSICÃO ECOLOGICA JUSTA NO SEMIÁRIDO, na perspectiva de uma formação profissional atualizada. Serão dois dias de oficinas, palestras, mesas redondas, atividades culturais exposições e vivências com a presença de representantes governamentais, profissionais atuantes na área, docentes e pesquisadores que desenvolvem trabalhos em temas relacionados ao eixo.

O evento acontecerá nos dias 25 e 26 de Abril de 2023 no campus do IFBaiano, localizado na Estrada Vicinal de Aparecida, s/n, Aparecida, município de Serrinha - BA, no horário das 8:00 às 17:00 hs.

A organização do III SPGCA é de responsabilidade da 3ª turma do Mestrado Profissional em Ciências Ambientais (MPCA) do IF Baiano, Campus Serrinha, sendo sua terceira edição em 2023, com abrangência regional, caracterizando-se como evento que proporcionará vínculos entre estudantes de pós-graduação do programa, a comunidade científica local, estudantes e pesquisadores, além das demais instituições parceiras e a comunidade externa da região.

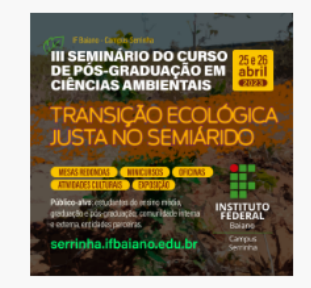

**REALIZE SUA INSCRIÇÃO** 

Link para Inscrição

Venha, participe!!! Discutirmos um tema de alta relevância e importância requer a presença de todos.

## Terceiro Passo: preencher o formulário por completo localizado na parte final da página (todos os pontos com \*) e enviar sua inscrição.

~ Formulário de Inscrição

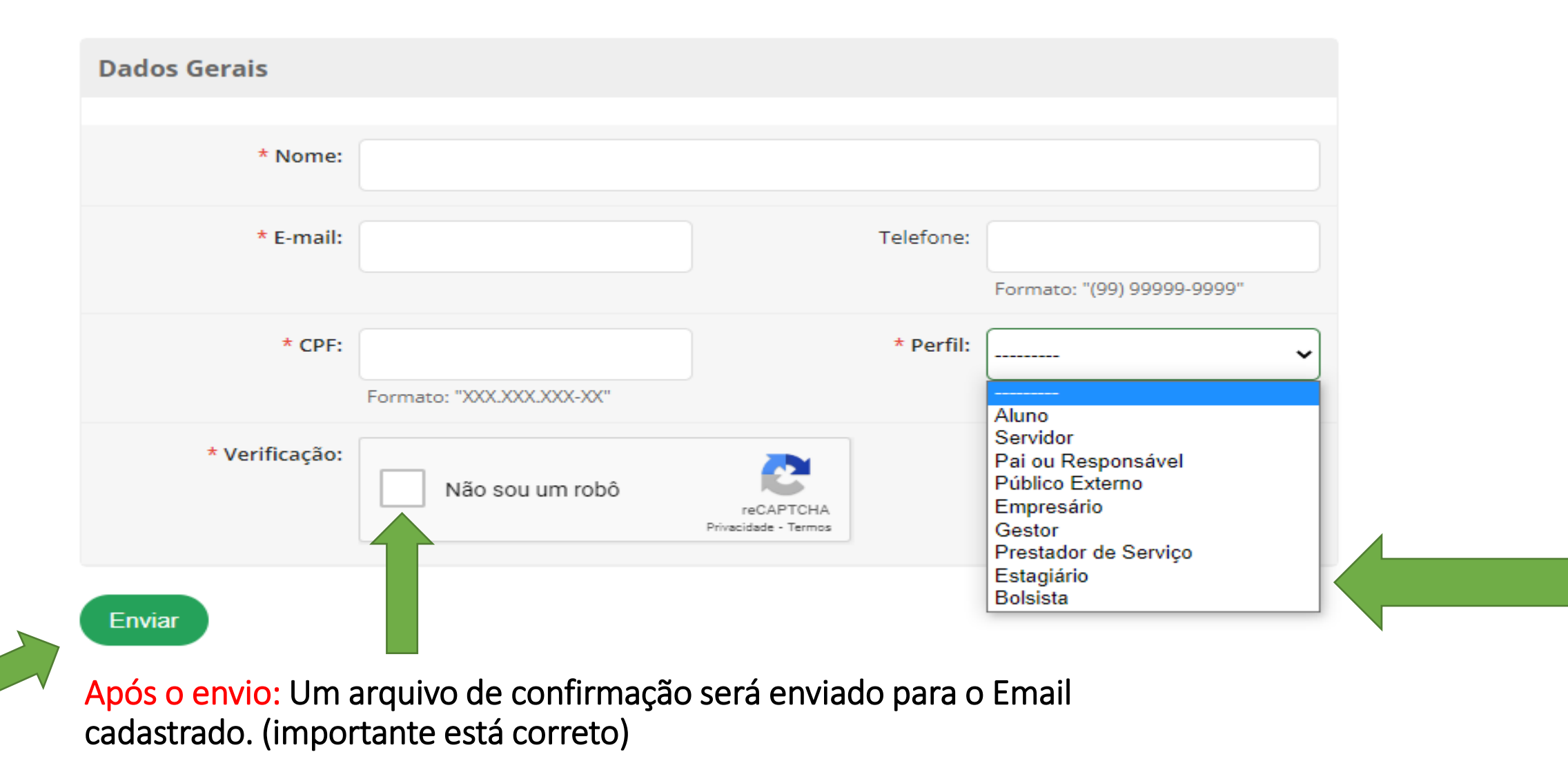

Sobre a programação: no site principal do evento (endereço primeiro passo) acessar a programação.

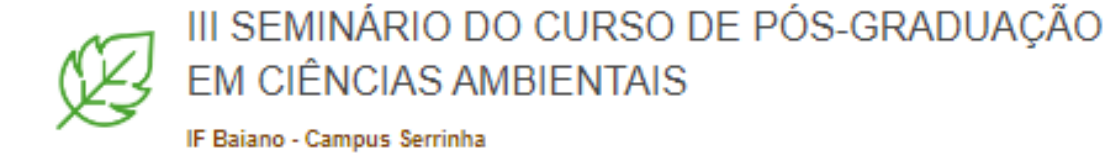

Dúvidas frequentes Submissão de trabalhos Programação

# Programação

Programação do III SPGCA

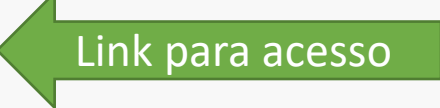

#### **INSCRIÇÕES PARA AS OFICINAS**

As inscrições para as oficinas serão realizadas presencialmente nos dias do evento. Uma equipe especializada estará disponível no campus para atender e direcionar o público. (oficinas com certificado - ver programação)

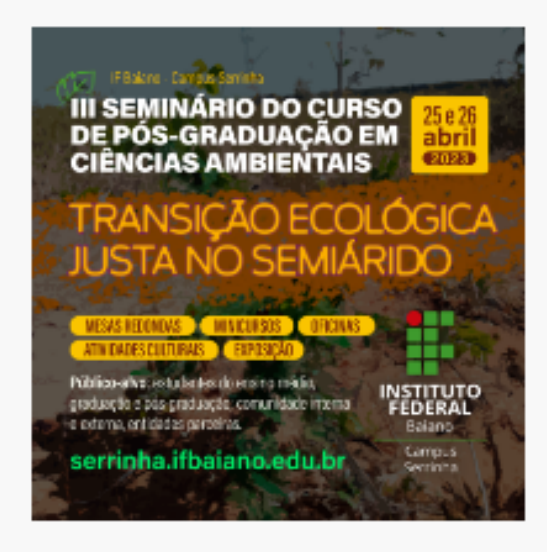

#### **REALIZE SUA INSCRIÇÃO**